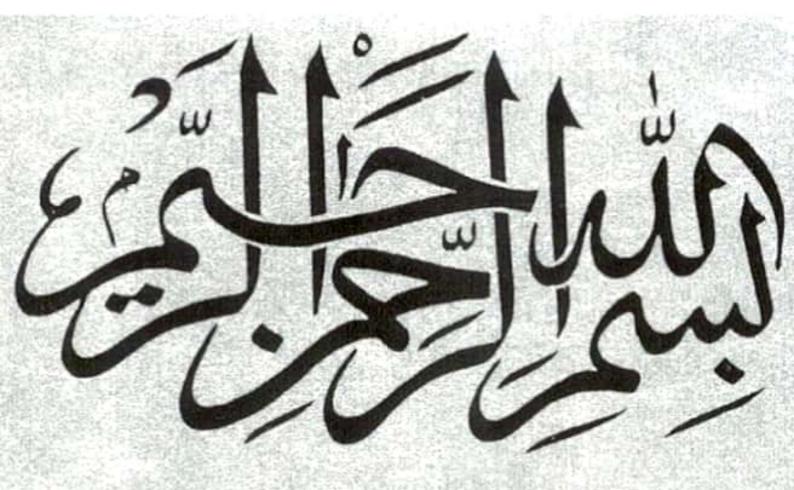

In the Name of Allah, the Beneficent, the Merciful.

## SUBJECT: Linear Algebra Teacher:Sir Hanan sheikh

Group members:
MANZOOR ALI UNAR F.18MS15
MANZOOR ALI KALOI F-18MS37 U
SMAN ARAIN F-18MS52
suhail Ahmed sheikh f-18ms20

8:1: Diperentiate B/w geo metrie & Algebrie multilisty of eigen Values:. Geometric Multiplicity: - dim ension of Eigen space For the eigen Value X. dim (En(X)) and How many Basis geométrie mulliplicity for mula: n-e (A).

Ex:  $Ex: A: \begin{bmatrix} 2 & 1 & 0 \\ 0 & 2 & 0 \\ 0 & 0 & 1 \end{bmatrix}$ Find gauss Elimination. A= [ 0 0 0 ] Rank=2. 9·m= n-e (A) 3-2=1-9·m. Algebraic multiplicity of  $\lambda$ : number of times of  $\lambda$ : soots of characteristic polynomial. Def: multiplicity of \( \lambda \) is a hoot of characteristic polynomia 9/A. Ex: \[ \begin{pmatrix} 3 & 1 & 0 \\ 0 & 0 & 1 \end{pmatrix} = \( (1-\lambda)(3-\lambda)^{\infty} \) A.M Eigenvalue of Algebric multiplicity  $\chi: (3-\lambda)^2 = \lambda^2 3$  is  $\mathfrak{P}$ 

fact:
geometric multiplicity x = Algebrie multiplicity Notice: If you an eign value that has
Algebrie multiplicity 2 automatically its geometric
Multiplicity is 1. Rank: non Zero how of beduce how echlon Form:.
nonzero: Humber of linearly independent of geometrie multiplicity. The geometric multiplicity of an eign value is the number of linearly Independent eign veitor associated with it g.m=n-8(A). > speyie wher S(A) = Rank of that ·· SCA) [A-XI]. (2)

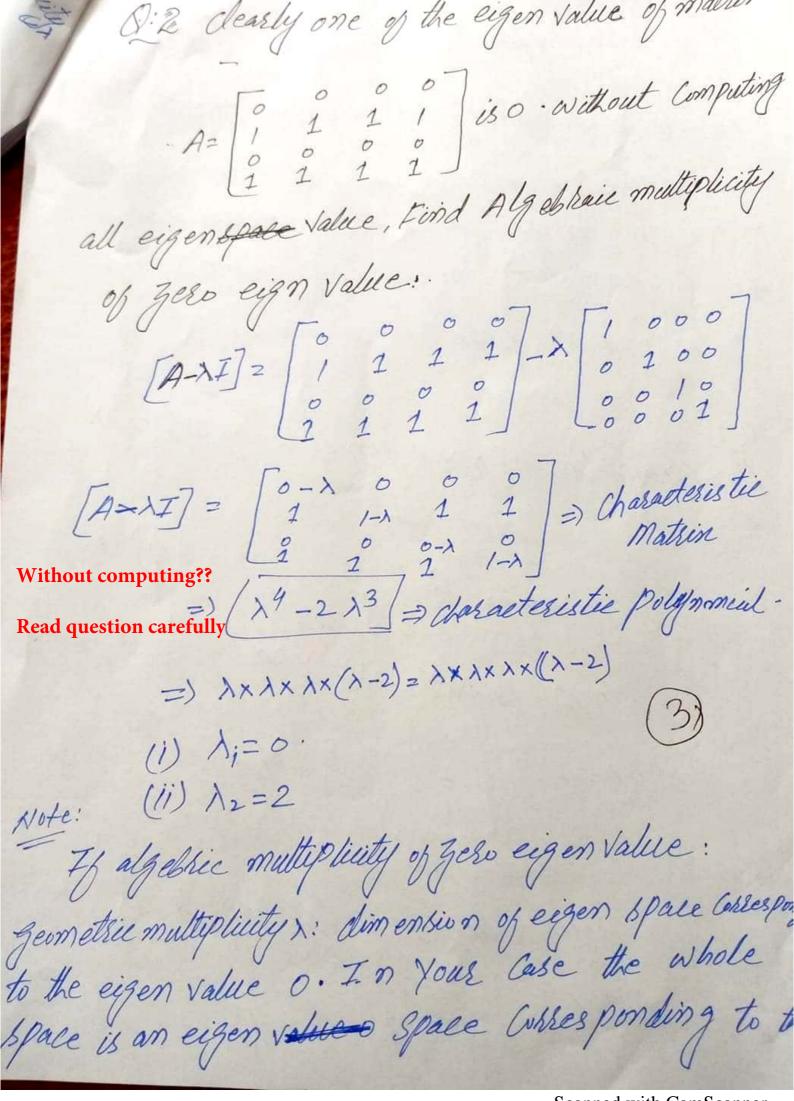

eigen value o. so the geometrie multipliety of the eign value ois 2. geometrie multiplicity of an eigen value is the number of linearly in dependent eigen vector associated in the Case the eign associated wi the eigen value in Case, the eigen vertobs Colles ponding to the zero eign values. For Example: - EA(X) eigen space of A For X. N(A-2I) (4) A-2-5-A2 & 7 6 0 0 +1 P(A) = (1-1) (2-1) (3-1) AM  $Ex:(A-2I)^2 \begin{bmatrix} 0 & 0 & 0 \\ 0 & 0 & -1 \\ 0 & 0 & -1 \end{bmatrix} \Rightarrow Ran K = 2.$ dim(N(A-27)) = 1 The eigen value is 2 has 9:m=1 9:M= n - e (A). 3-2=1 Anx:

8:3: - Dépine eigen space y possible! Eigenspace:-Def: The set Ex of all such eigen vectors is a Subspace of V. Called the Eigen space of A.

(if dim Ex=1 am then Ex is Called an eigen line and \( \) is called 5 caling factor. Def: Let  $\lambda$  be an eigen value of linear operator.

T:  $V \rightarrow V$  and Let  $E\lambda$  Consists of all the eigen of vector Belonging to  $\lambda$  is Called eigen of or  $E\lambda$  ample:  $E\lambda(\lambda)$  eigen space A P or  $\lambda$ .  $A = \begin{bmatrix} 2 & 1 & 0 \\ 2 & 0 & 1 \end{bmatrix}$ N(A-2I)  $p(A) = \begin{bmatrix} 2-\lambda & 1 & 6 \\ 0 & 2-\lambda & 0 \\ 0 & 0 & 1-\lambda \end{bmatrix} = 1 \text{ C. Matrix}$  $P(A) = (1-\lambda)(2-\lambda) \xrightarrow{A \cdot m} \text{ Characteris tie Polynom}$   $E \times : (A-2I) = \begin{bmatrix} 0 & 1 & 0 \\ 0 & 0 & -1 \end{bmatrix} \Rightarrow \text{Rank} = 2$ dim (N(A-27))=7

8:4 Find Basis of eign Value Brace  $E \lambda = 2$  of Mattin Cosses ponding to eigen Value  $\lambda = 2$  of matter  $A = \begin{bmatrix} 1 & 2 & 1 \\ -1 & 4 & 1 \\ -2 & 4 & 0 \end{bmatrix}$ Geometric multiplicity of  $\lambda = 2$  For  $A = \begin{bmatrix} 1 & 1 & 1 \\ -2 & 4 & 0 \end{bmatrix}$ AV= AV. [A-XI] V=0.  $\begin{bmatrix}
 A - \lambda I
 \end{bmatrix} = A = \begin{bmatrix}
 \frac{1}{2} & 2 & 1 \\
 \frac{1}{2} & 4 & 1 \\
 -2 & 4 & 0
 \end{bmatrix} - \lambda \begin{bmatrix}
 1 & 0 & 6 \\
 0 & 0 & 1
 \end{bmatrix}$  $\begin{bmatrix} A-\lambda I \end{bmatrix}^2 \begin{bmatrix} 1-\lambda & 2 & 1 \\ -1 & 4-\lambda & 1 \\ -2 & 4 & o-\lambda \end{bmatrix} = 0$  Characteristic matrix.  $\begin{bmatrix}
A-27 \\
-2 \\
-2
\end{bmatrix} = \begin{bmatrix}
1-(-2) & 2 & 1 \\
-2 & 4-(-2) & 1 \\
-2 & 4 & 0-(-8)
\end{bmatrix}$  $\begin{bmatrix} 3 & 2 & 1 \\ -1 & 6 & 1 \\ -2 & 4 & 2 \end{bmatrix}$ 

find heduce how echlon form: | 3 2 1 | |-1 6 1 | |-2 4 8 | multiply the Ri(1) add I times to Ird how to the androw. 0 20 4 3 -2 add a times the I how to the 38d how. 11 = 1/3/ 243 43 multiply the 2nd how by 3/20

1 3/3 1/5 4/3

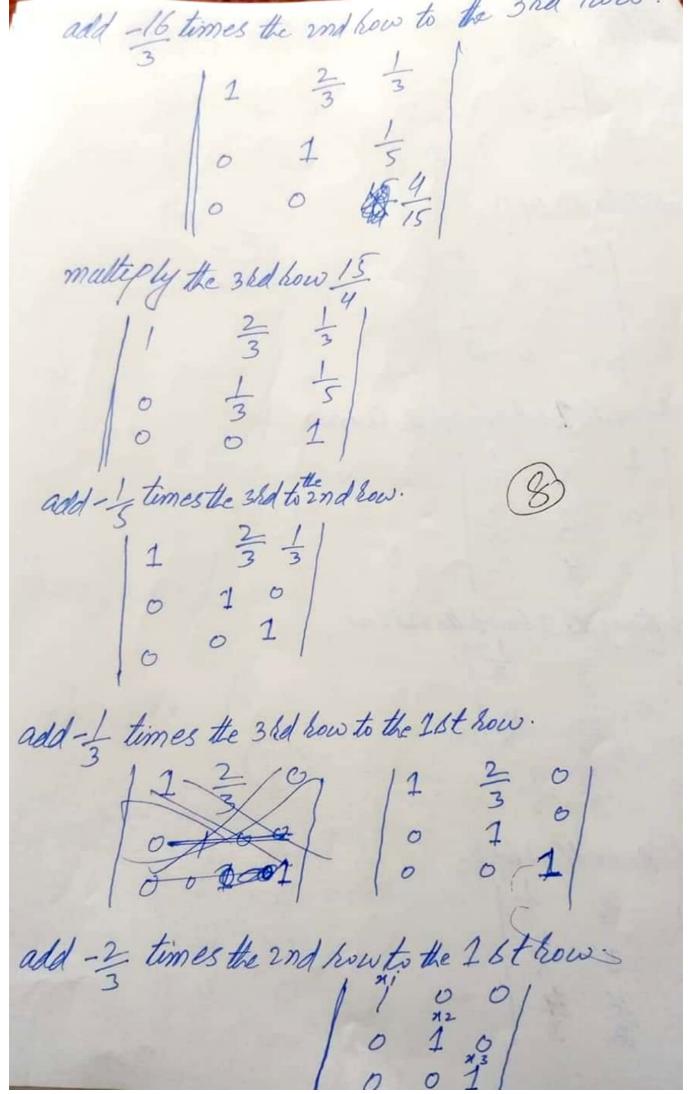

X2 The solution bet is #2 (1) Jeomettie multiplicity: dimension of Eigen space dim (En(x)) How many Basis vector one. λ2 = ( /) so Basis Veitor one or one linear indep geometrie multiplicity Formula: (A)

which is matrix on - e (A)

white in the state of the state of the state endent. 3×3 3-2 21 → This is geometrie multiplicity so linear independent and geometric are Same which one.
Lote: If you an eign value that has Algebraic multiplicity 20 automatically its geometric multiplicity is 1 0.13

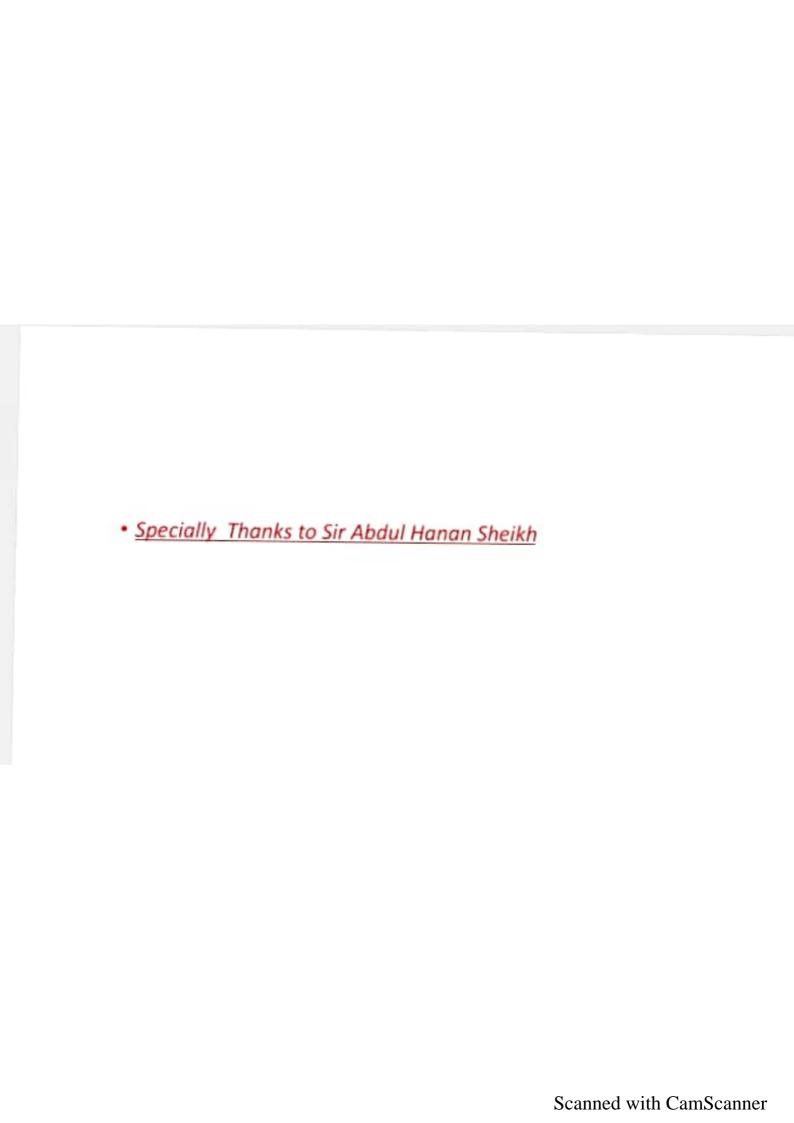